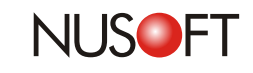

# $Tech$  Overview: The Purpose and Installation of the IR **Plug-In**

In order to faithfully record users' online activities, the IR plug-in needs to be installed onto the Active Directory (AD) server or Skype users' PCs. The following are the purposes and their corresponding installation method of the IR plug-in.

### **Purposes of IR Plug-In**

Retrieve users' AD login names upon using AD service for user authentication 1.

2. Record Skype conversations (both text and voice)

## **Installation Methods of IR Plug-In**

- **Onto AD Server** It can be installed onto the AD server. Thereby, the plug-in will be installed 1. onto each authenticated AD user's PC, after which it reports the login information to the device and starts recording Skype conversation if any. (It is recommended if binding user names to AD server.)
- **Onto Skype Users' PCs** It can also be installed onto Skype users' PCs. Both the text and voice 2. conversations will be recorded upon taking place. (It is recommended if binding user names to IP or MAC addresses.)

## **Recording Basis of IR Plug-In**

The recording basis varies with the name binding method. There are three possible situations:

- Users' IP addresses are used as the recording basis upon binding user names to IP addresses. 1.
- Users' MAC addresses are used as the recording basis upon binding user names to MAC addresses 2.
- 3. Upon binding user names to AD server, the recording basis varies in different situations. (See table 1)

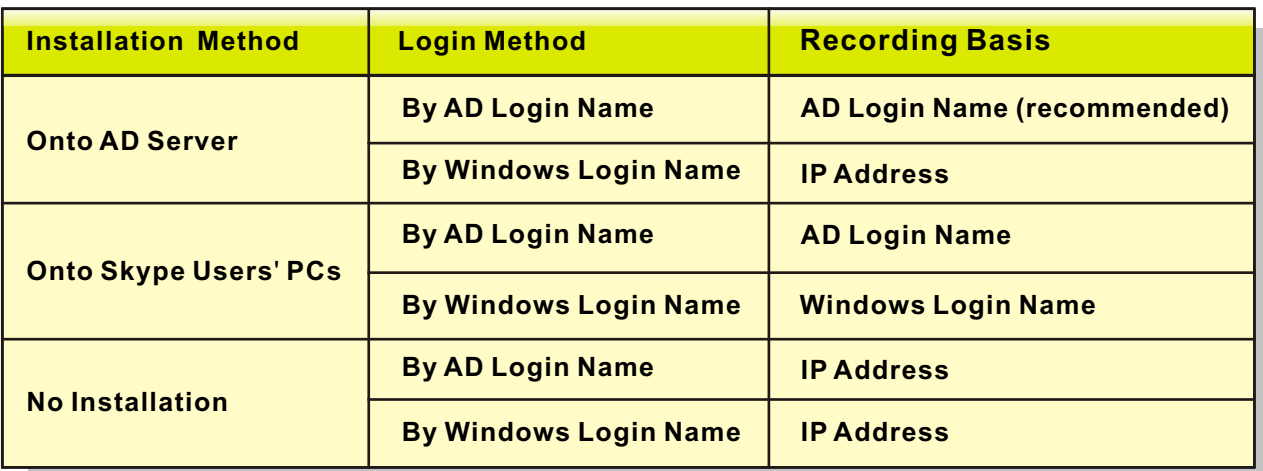

Table 1 Recording Basis Selection

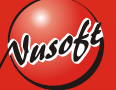

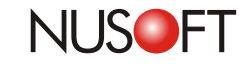

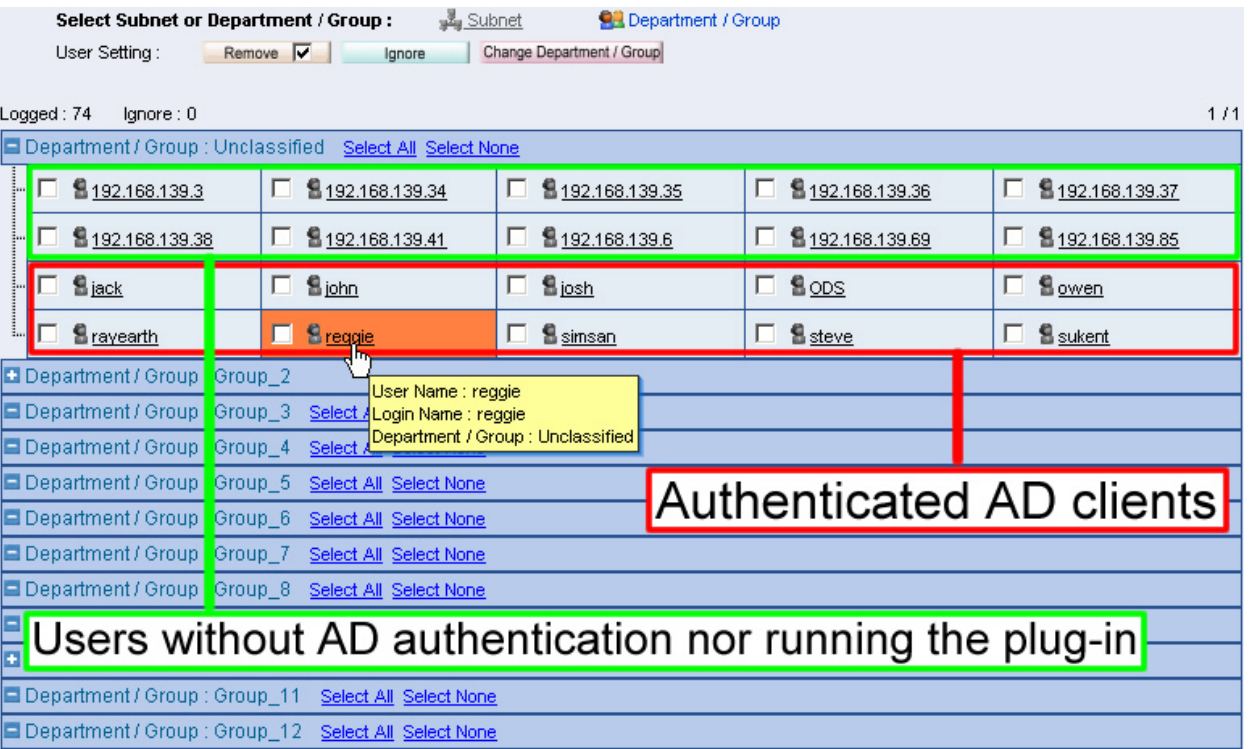

Figure 1 User Name Binding to AD Server

Note: The IR plug-in is automatically produced by the Internet Recorder based on the network infrastructure attached. Consequently, to ensure its accurate operation, please download it from the device's UI after the device has been deployed.

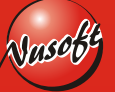

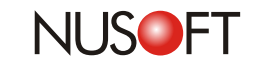

**No.25**

# **Product News: Intuitive Interpretation of Recordings Requires No IT Expertise**

"Human Technology", a catchy advertising slogan from a renowned Finland cellular manufacturer, depicts our expectation toward technology. The Internet is one of the advanced technologies that is embraced and applied to our daily activities, ranging from news reading to stock exchanging, to online shopping, and blogging. Little by little, people are naturally used to it that they are not even aware of the amount of time it accumulates to during working hours. Such an unconscious behavior, however, is seen as "slacking" to business owners, the least desirable activity facing the business and the major cause of low employee productivity.

Accordingly, more and more products are launched in the market, claiming the ability to efficaciously eliminate slacking activities by monitoring and recording. Yet, third party products do not provide non-IT supervisors with intuitive interpretation of recordings and userfriendly interfaces. Instead, what they merely offer are unrecognizable recordings due to the IP / MAC addresses being the only identity of users. Consequently, the IT administrators (usually a section director or simply the business owner him-/herself) are often left with puzzles and no alternatives but to go over all the recordings to locate the desired one. Another fact is recordings are not properly titled and thus it makes locating records a hard nut to crack.

In answer to that challenge, Nusoft Internet Recorder is based on the concept of intuitive recordings, delivering supervisors with a quick insight into employees' network activities, and thanks to which slackers in the workplaces have nowhere to hide. HTTP recordings, for example, present themselves as per below:

## **Definable User Identities**

Recordings can be based on each user's Computer Name or a personalized name predefined by the IT administrator. You can tell who a person is right away when you see their username. It offers you with easier and more efficient network management without the need for further investigation of the genuine identity behind an IP / MAC address.

## **Title-Based Recording**

Nusoft Internet Recorder employs "Title-Based Recording" as an approach to record users' visited web pages. In comparison with conventional products that offer URL-based recordings, Nusoft provides IT administrators with meaningful page titles rather than just URL addresses. (See Figure 2)

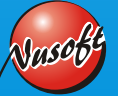

**3**

**NUSOFT** 

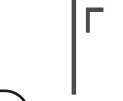

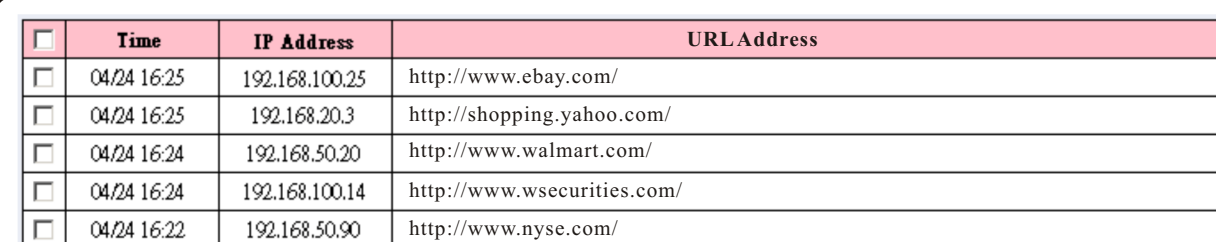

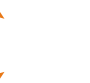

#### Unintuitive recordings from third party products

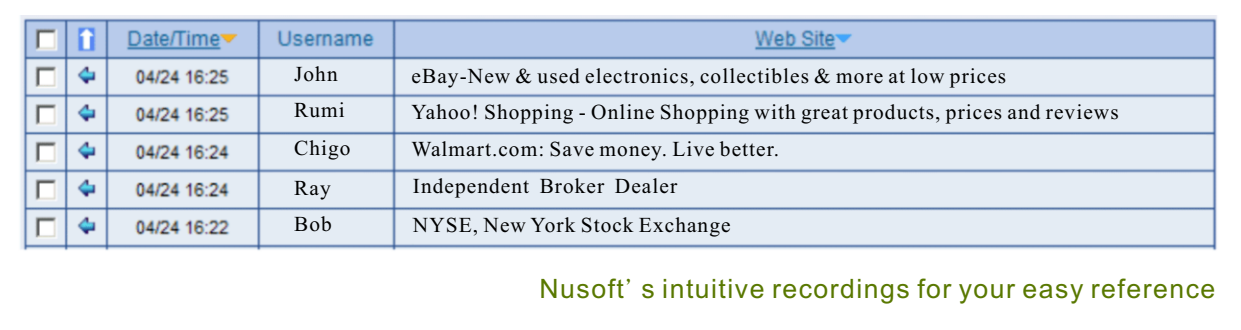

### Figure 2 Nusoft Internet Recorder Delivers Intuitive Recordings

The following comparison table points out how Nusoft Internet Recorder excels others in HTTP recordings.

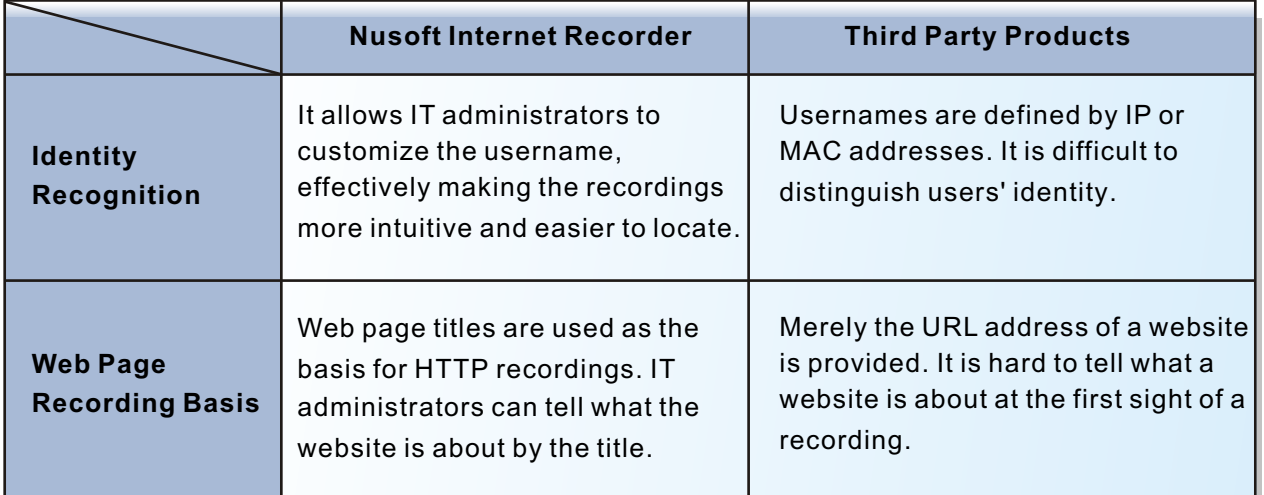

Table 2 Recordings Comparison Table

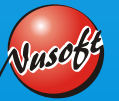